Name:

Week beginning:

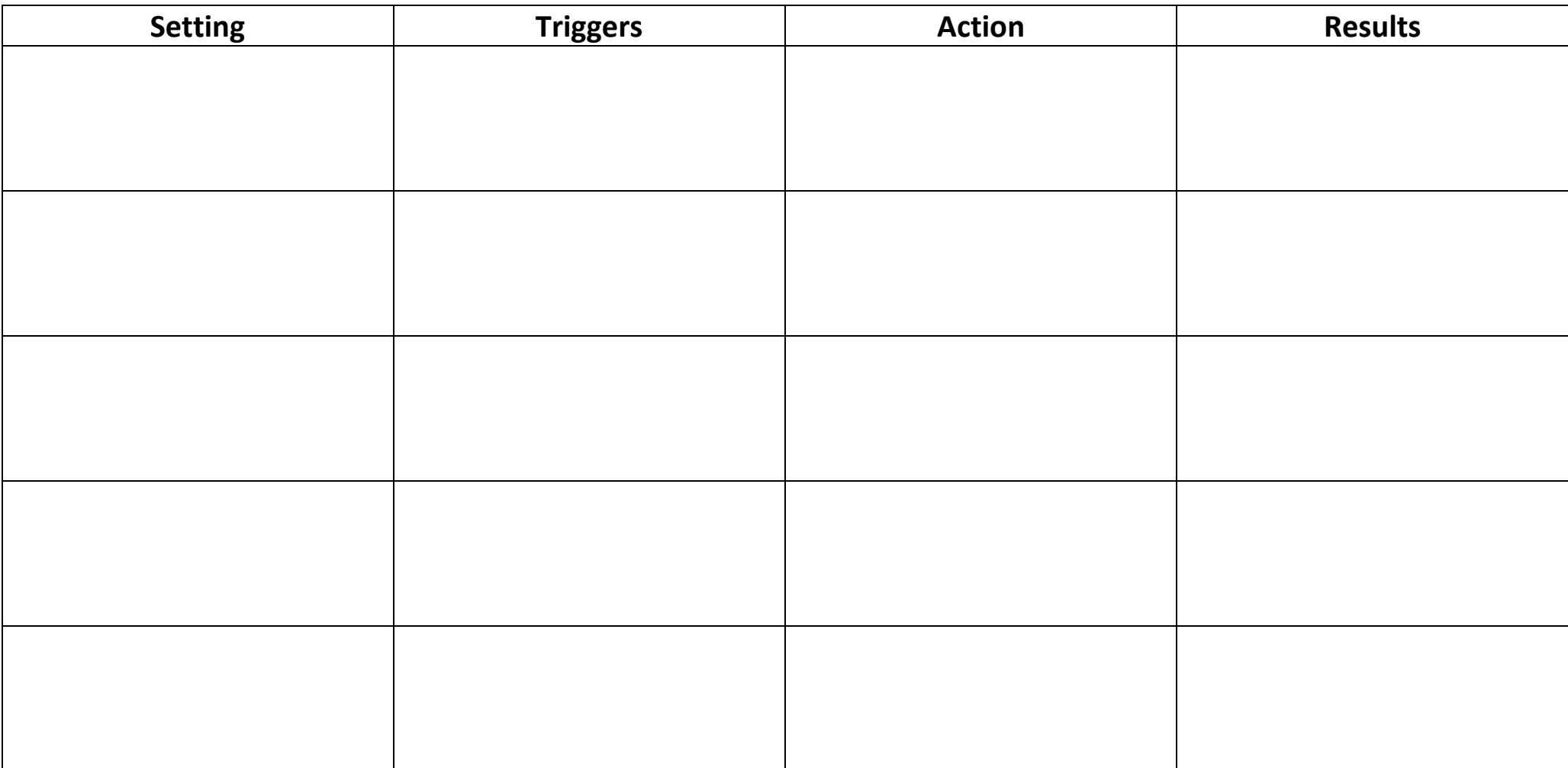